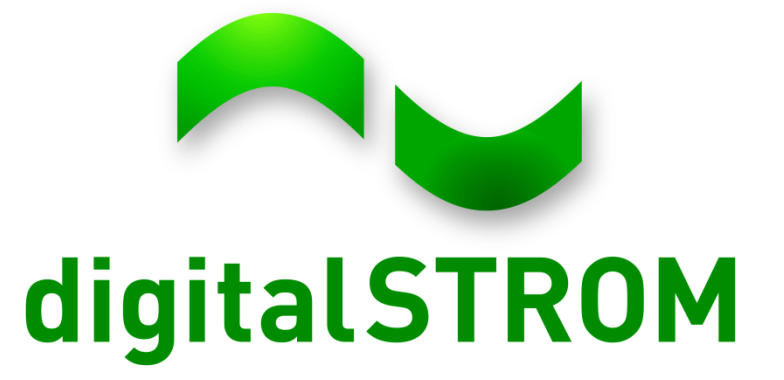

# Developer Day Virtual Devices

Christoph Hofmann November 14th 2013

#### How to insert a non-dS device into dS?

#### digitalSTROM Configurator

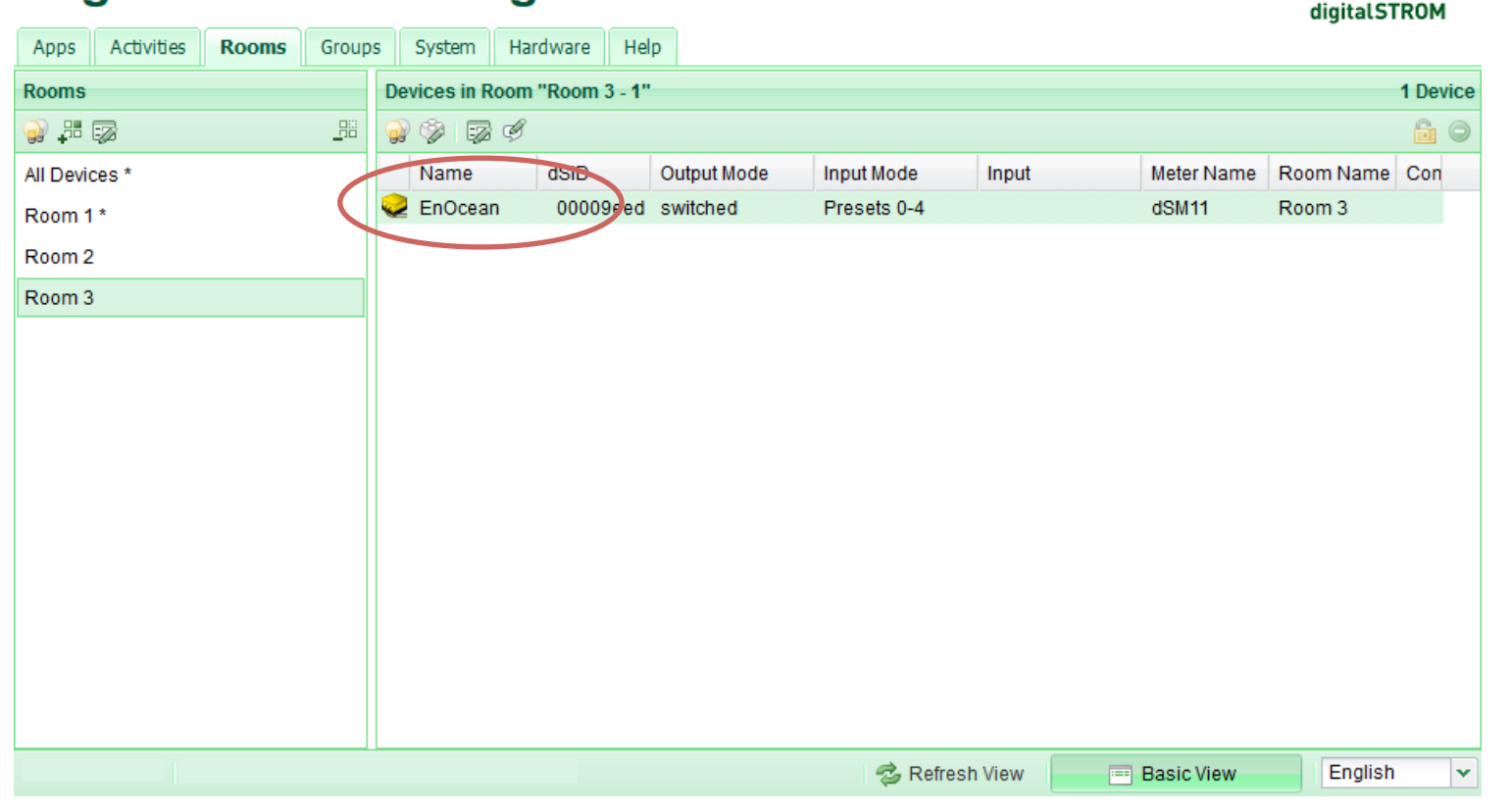

#### Solution: Virtual Devices

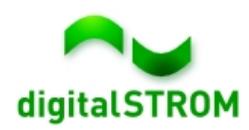

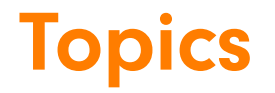

• Virtual Device Connector API

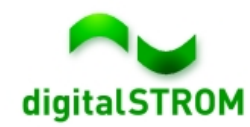

Current architecture

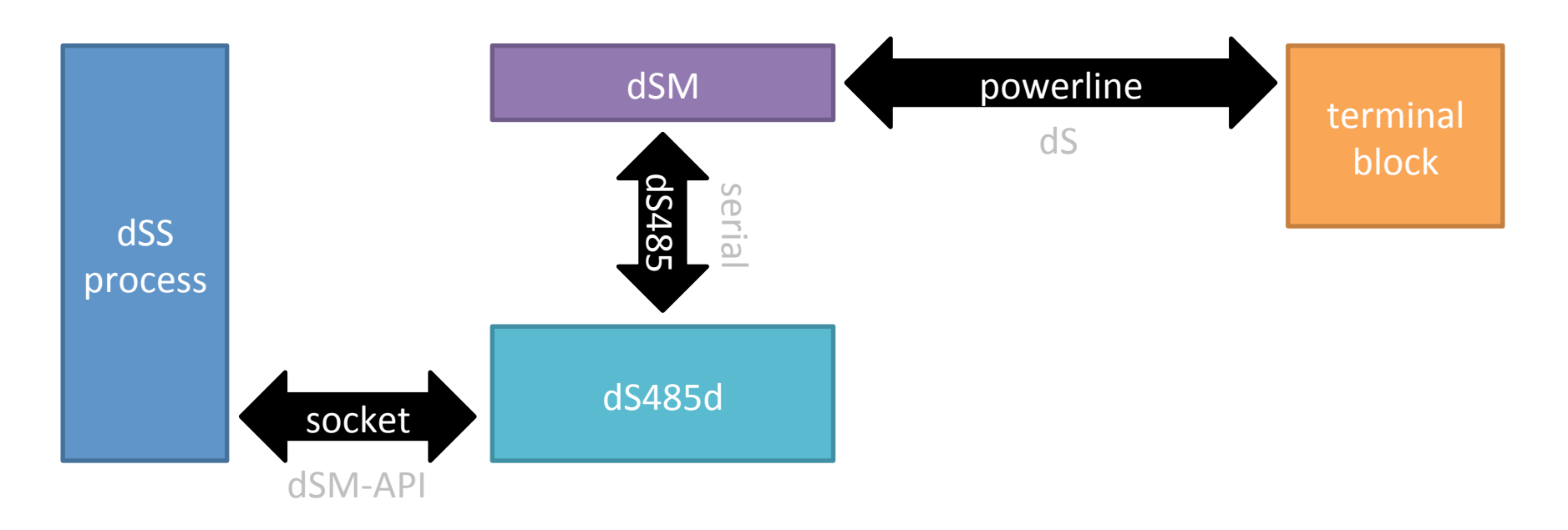

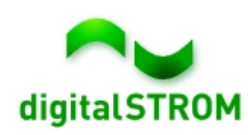

New architecture

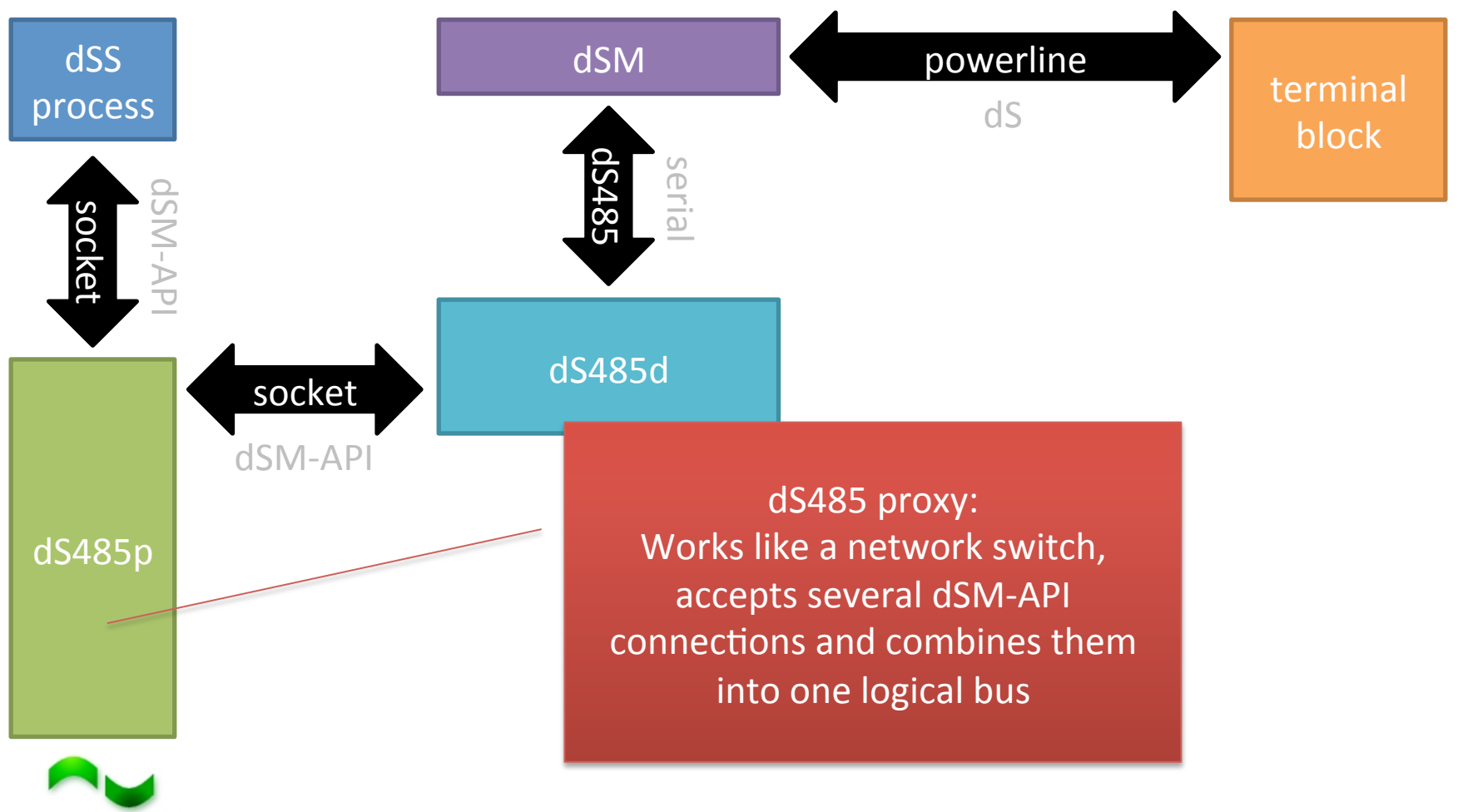

New architecture

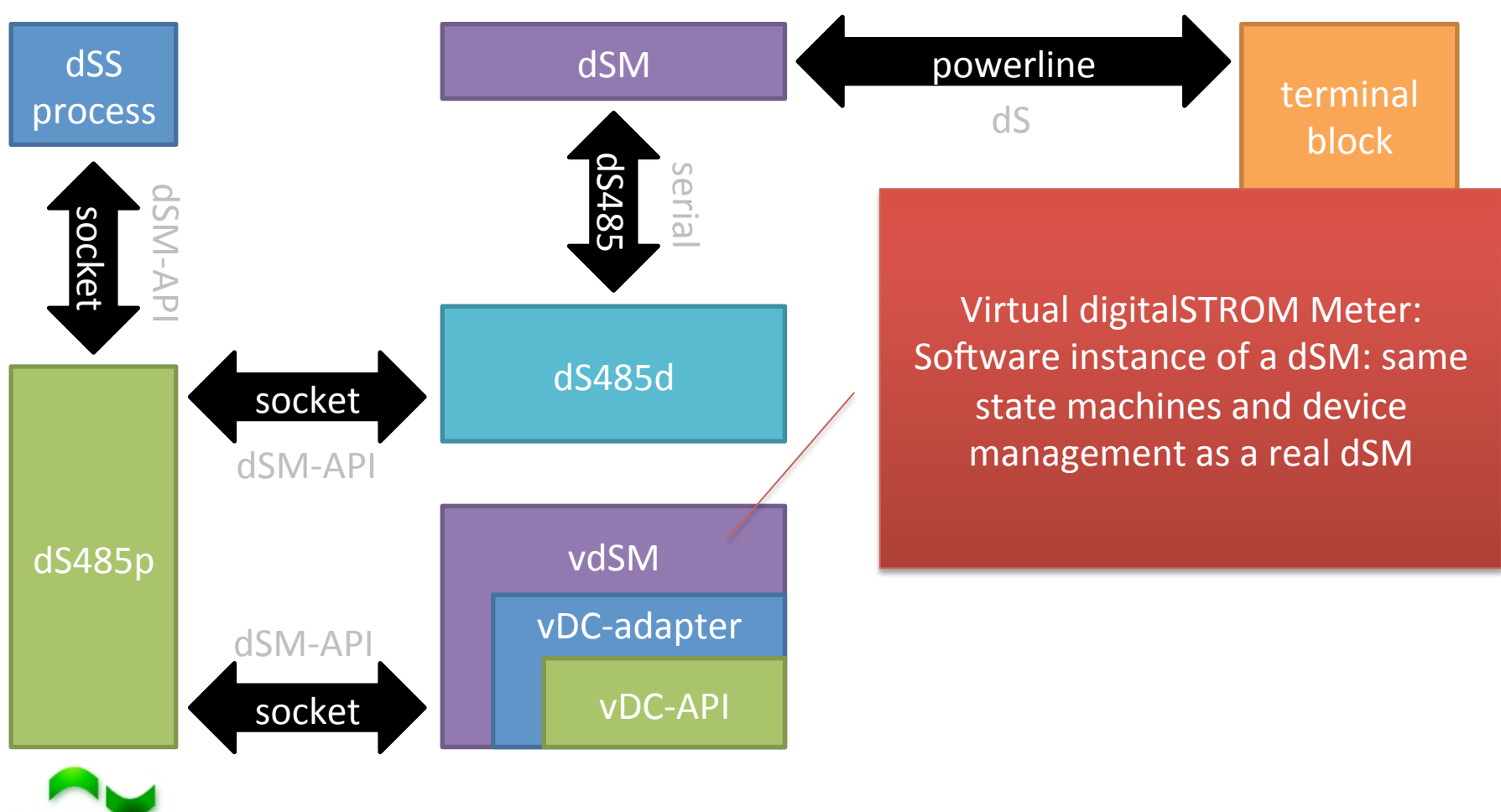

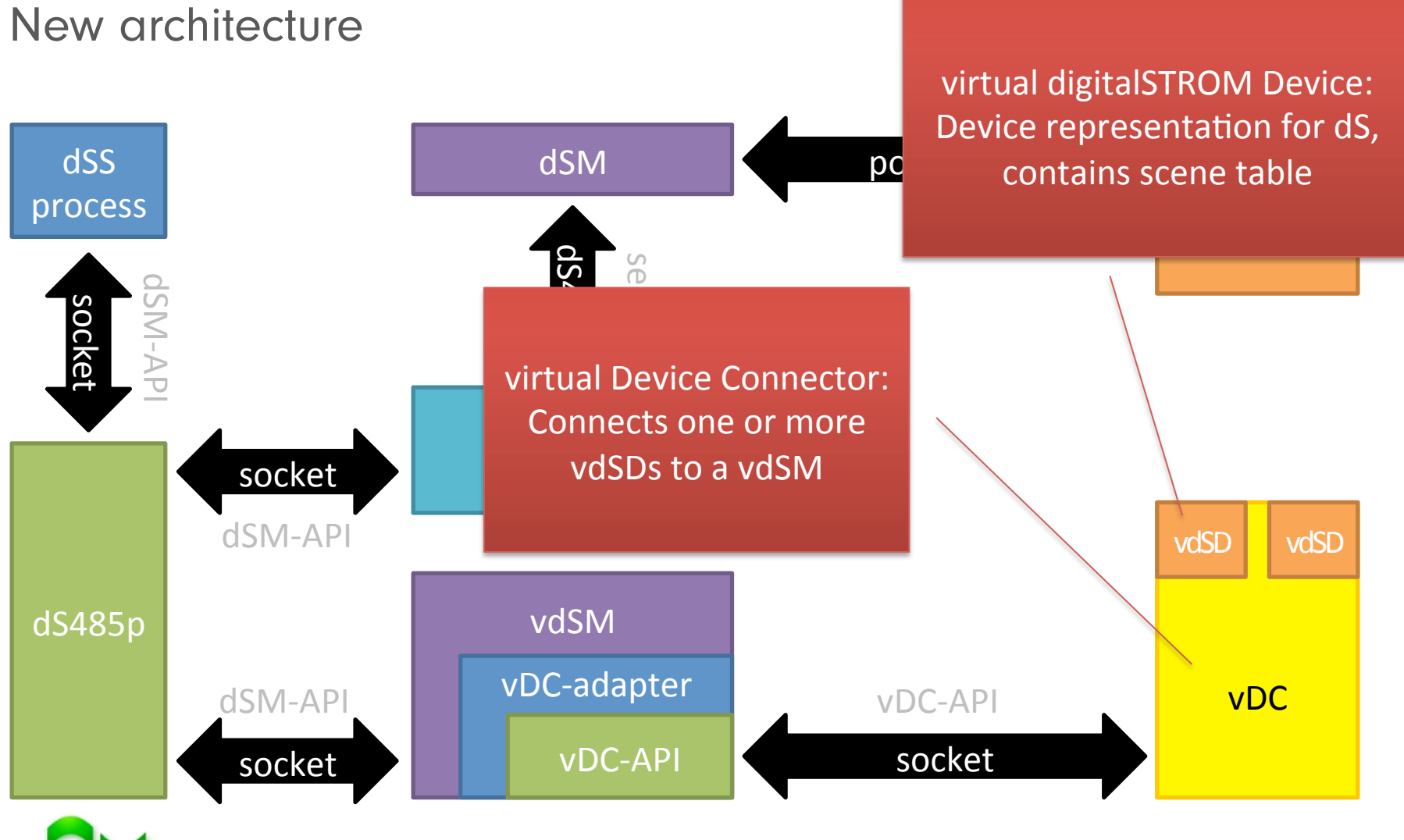

New architecture

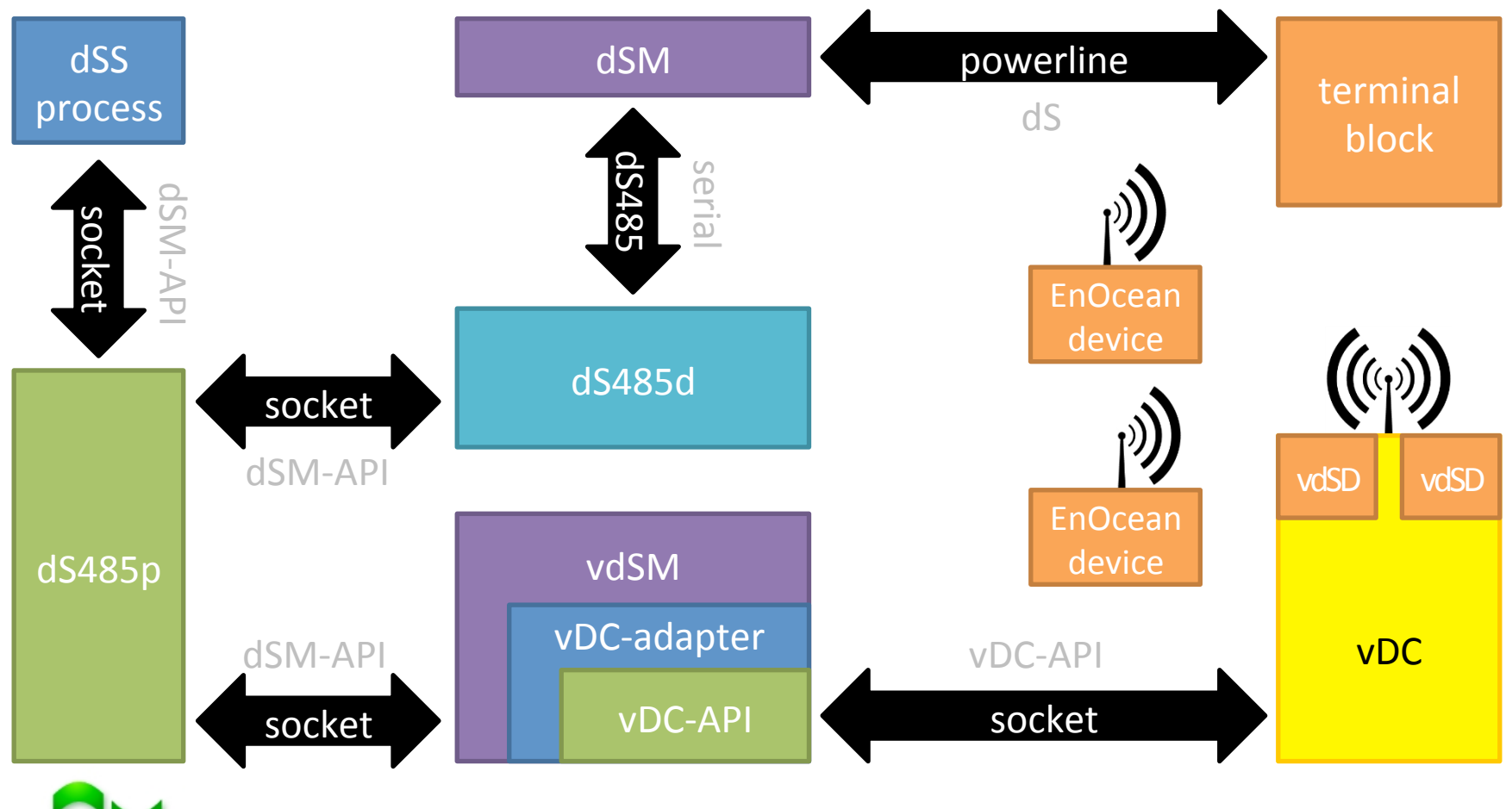

dS485p – dS485 proxy

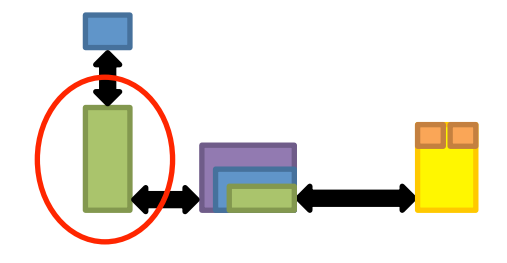

• Works like a network switch, accepts several dSM-API connections and combines them into one logical bus

• Forwards all messages received on one bus to all other buses

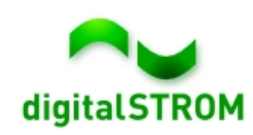

vdSM – virtual digitalSTROM Meter

- 
- Software instance of a dSM: same button state machines and device management as a real dSM
- Uses "named properties" for communication with virtual devices
- Contains vDC-adapter submodule
	- external numerial parties • Europe en de Europe en de Europe en de Europe en de la partie de la comparadie en la comparadie en la compar<br>La comparadie en la comparadie en la comparadie en la comparadie en la comparadie en la comparadie en la compa • Drittens - translation between bank/offset parameters and named properties
- Provides vDC-API for virtual devices
- Discovers all available vDCs in the local network

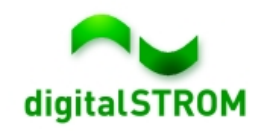

vDC – virtual Device Connector

- Each device gets a virtual representation called vdSD (virtual digitalSTROM device)
	- Contains scene table
	- Button state machine generates click/tipp types
	- May have custom properties
- washing machine, or a<br>washing machine, or a • Zweitens • Can connect a single vdSD (e.g. a washing machine) or a whole bus of devices (e.g. EnOcean)
- May have custom (bus-)properties
- Same hierarchical level as dSM:
	- Maintains a default room for its attached devices
	- vDCs are shown in hardware tab alongside the dSMs

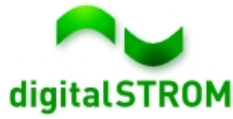

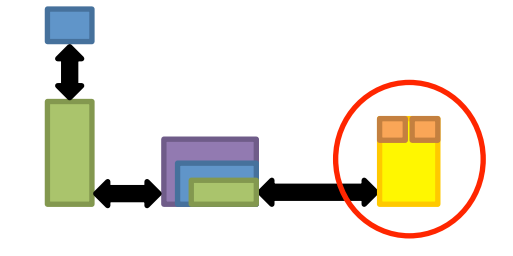

#### Virtual Device Connector API

vDC API

- Based on JSON-RPC 2.0
- TCP socket connection
- Reduced number of methods (callScene, saveScene, …), most things handled via reading/writing named properties

Sessions

- vdSM connects to vDC and identifies himself sending "hello"
- vDC starts device sessions for all of the managed devices using method "announce"

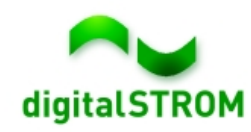

#### Virtual Device Connector API

**Methods** 

- hello, bye (session management)
- ping, pong<sup>\*</sup> (communication check)
- announce\*, vanish\*, remove (device availability)
- getProperty, setProperty, pushProperty\* (property exchange)
- e, undoscene,<br>W  $\mathbf{u}$ • callScene, callSceneMin, saveScene, undoScene, setLocalPriority (scene management)
- identify (visual device identification like blinking)
- setControlValue (dS sensor value transmission)

 $*$  communication vDC  $\rightarrow$  vdSM

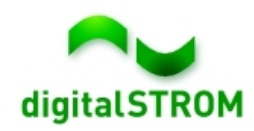

#### **Questions**

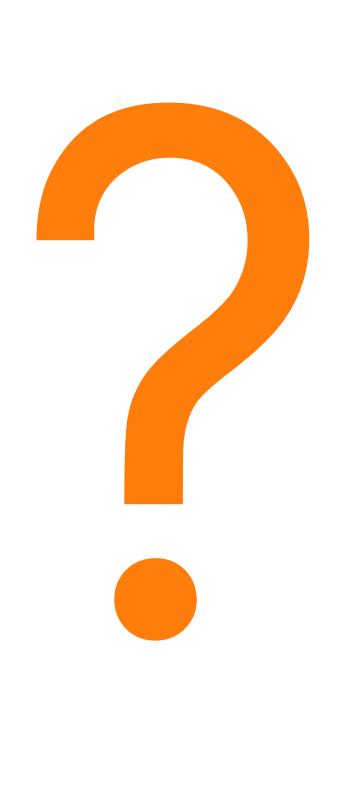

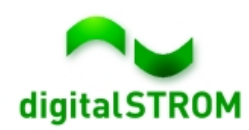